股票代码:**002746** 股票简称:仙坛股份公告编号:**2016-009**

山东仙坛股份有限公司

关于召开公司 2016 年第一次临时股东大会的通知

## 本公司及董事会全体成员保证信息披露内容的真实、准确和完整,没有虚 假记载、误导性陈述或重大遗漏。

根据山东仙坛股份有限公司 2016 年 2 月 5 日召开的第二届董事会第十七次 会议决议,决定于 2016 年 2 月 22 日在公司会议室召开 2016 年第一次临时股东 大会(以下简称"本次股东大会"),现就召开本次股东大会的相关事项通知如下:

一、召开会议的基本情况

1、会议召集人:公司董事会

2、会议召开的合法、合规性:本次股东大会的召开符合有关法律、法规和 《公司章程》的规定。

3、会议时间:2016 年 2 月 22 日(星期一)下午 14:30

(1)现场会议召开时间:2016 年 2 月 22 日(星期一)下午 14:30;

(2)网络投票时间:2016 年 2 月 21 日-2016 年 2 月 22 日。其中,通过深 圳证券交易所交易系统进行网络投票的具体时间为 2016 年 2 月 22 日 9:30-11:30, 13:00-15:00;通过深圳证券交易所互联网投票系统进行网络投票的具体时间为 2016 年 2 月 21 日 15:00 至 2016 年 2 月 22 日 15:00 的任意时间。

4、现场会议召开地点:山东省烟台市牟平工业园区(城东)公司会议室

5、会议主持人:董事长王寿纯先生

6、会议的召开方式: 本次会议采取现场投票与网络投票相结合的方式, 公 司将通过深圳证券交易所交易系统和互联网投票系统(http://wltp.cninfo.com.cn) 向公司股东提供网络形式的投票平台,股东可以在网络投票时间内通过上述系统 行使表决权。

参加股东大会的方式:公司股东只能选择现场投票(现场投票可以委托代理 人代为投票)和网络投票中的一种表决方式,如果同一表决权出现重复投票表决 的,以第一次有效投票表决结果为准。

7、股权登记日:2016 年 2 月 16 日

8、会议出席对象:

(1)截至 2016 年 2 月 16 日下午 15:00 交易结束后,在中国证券登记结算 有限责任公司深圳分公司登记在册的公司全体股东,均有权出席本次股东大会及 参加表决。不能亲自出席本次股东大会的股东,可书面授权委托他人代为出席, 被委托人可不必为公司股东。

(2)公司董事、监事和高级管理人员。

(3)公司聘请的见证律师。

二、会议审议的事项

1、审议《关于调整公司 2015 年非公开发行股票方案的议案》

1.1 发行价格和定价原则

1.2 发行数量

1.3 决议有效期

2、审议《关于调整公司 2015 年度非公开发行 A 股股票预案的议案》

3、审议《关于修订公司非公开发行股票摊薄即期收益的风险提示及防范措 施的议案》

4、审议《相关主体关于本次非公开发行摊薄即期回报填补措施切实履行的 承诺的议案》

议案 1、2、3、4 需要对中小投资者的表决单独计票。

上述议案已经公司 2016 年 2 月 5 日召开的第二届董事会第十七次会议审议 通过。具体内容详见公司指定信息披露媒体《证券时报》、《中国证券报》、《上 海证券报》、《证券日报》和巨潮资讯网(www.cninfo.com.cn)。

三、会议登记方法

1、登记时间:2016 年 2 月 20 日(星期六:上午 8:30~11:30,下午 13:30~  $16:30$ :

2、登记地点:山东省烟台市牟平工业园区(城东)山东仙坛股份有限公司 办公楼四楼证券事务部;

3、登记办法:现场登记、通过信函或传真方式登记。

(1)法人股东登记:法人股东的法定代表人出席的,须持本人身份证、股 东账户卡、加盖公司公章的营业执照复印件、法定代表人证明书办理登记手续; 委托代理人出席的,委托代理人凭本人身份证原件、授权委托书、委托人证券账 户卡、加盖委托人公章的营业执照复印件办理登记手续。

(2)自然人股东登记:自然人股东出席的,须持本人身份证、股东账户卡 办理登记手续;委托代理人出席的,委托代理人凭本人身份证原件、授权委托书、 委托人证券账户卡办理登记手续。

(3)异地股东可凭以上有关证件采取信函或传真方式登记,不接受电话登 记。信函或传真方式须在 2016 年 2 月 20 日 16:30 前送达本公司。

采用信函方式登记的,信函请寄至:山东省烟台市牟平工业园区(城东)山 东仙坛股份有限公司证券事务部,邮编:264117,信函请注明"2016 年第一次 临时股东大会字样"。

四、参加网络投票的具体操作流程

在本次股东大会上,股东可以通过深圳证券交易所交易系统和互联网投票系 统(http://wltp.cninfo.com.cn)参加投票,网络投票的相关事宜说明如下:

(一) 通过深圳证券交易所交易系统投票的程序

1、投票代码:362746。

2、投票简称:仙坛投票。

3、投票时间:2016 年 2 月 22 日的交易时间,即 9:30—11:30 和 13:00—15:00。

4、通过交易系统进行网络投票的操作程序:

(1)进行投票时买卖方向应选择"买入"。

(2)在"委托价格"项下填报股东大会议案序号。在"委托价格"项下填 报本次股东大会的申报价格: 100.00 元代表总议案, 1.00 元代表议案 1, 以此类 推;对于逐项表决的议案,如议案 1 中有多个需表决的子议案,1.00 元代表对议 案 1 下全部子议案进行表决,1.01 元代表议案 1 中子议案 1.1,1.02 元代表议案 1 中子议案 1.2,依此类推。每一议案应以相应的价格分别申报,

| 序号             | 议案内容                           | 委托价格(元) |
|----------------|--------------------------------|---------|
| 100            | 总议案                            | 100.00  |
| 1              | 关于调整公司 2015 年非公开发行股票方案的议案      | 1.00    |
| 1.1            | 发行价格和定价原则                      | 1.01    |
| 1.2            | 发行数量                           | 1.02    |
| 1.3            | 决议有效期                          | 1.03    |
| $\overline{2}$ | 关于调整公司 2015 年度非公开发行 A 股股票预案的议案 | 2.00    |
| 3              | 关于修订公司非公开发行股票摊薄即期收益的风险提示及防范措施的 | 3.00    |
|                | 议案                             |         |
| $\overline{4}$ | 相关主体关于本次非公开发行摊薄即期回报填补措施切实履行的承诺 | 4.00    |
|                | 的议案                            |         |

表 1 股东大会议案对应"委托价格"一览表

(3)在"委托数量"项下填报表决意见或选举票数。

在"委托数量"项下填报表决意见或选举票数。对于不采用累积投票制的议 案, 在"委托数量"项下填报表决意见, 1 股代表同意, 2 股代表反对, 3 股代 表弃权。

表 2 表决意见对应"委托数量"一览表

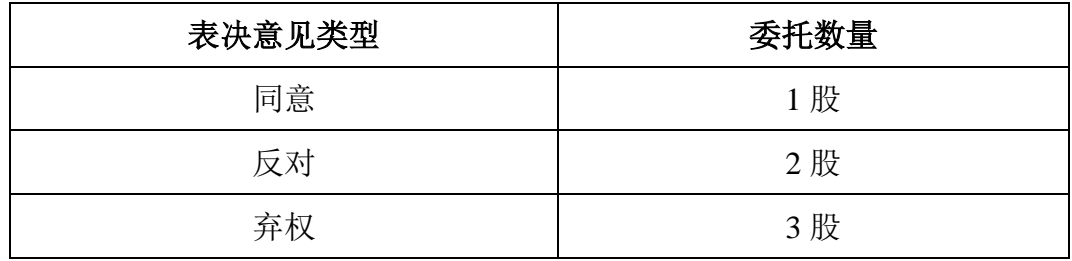

5、计票规则:

在股东大会审议多个议案的情况下,如股东对所有议案(包括议案的子议案) 均表示相同意见,则可以只对"总议案"进行投票。

如股东通过网络投票系统对"总议案"和单项议案进行了重复投票的,以第 一次有效投票为准。即如果股东先对相关议案投票表决,再对总议案投票表决, 则以已投票表决的相关议案的表决意见为准,其它未表决的议案以总议案的表决 意见为准;如果股东先对总议案投票表决,再对相关议案投票表决,则以总议案 的表决意见为准。

6、注意事项:

(1)网络投票不能撤单;

(2)对同一表决事项的投票只能申报一次,多次申报的以第一次申报为准;

(3)同一表决既通过交易系统又通过互联网投票的,以第一次投票为准;

(4)不符合上述规定的投票申报无效,深圳证券交易所交易系统作自动撤 单处理,视为未参与投票;

(5)如需要查询投票结果,请于投票当日下午 18:00 以后登录深圳证券交 易所互联网投票系统(http://wltp.cninfo.com.cn)点击投票查询功能,可以查看 个人网络投票结果,或通过投票委托的证券公司营业部查询。

7、投票举例:股权登记日持有"仙坛股份"股票的投资者,对公司全部议案 投同意票,其申报如下:

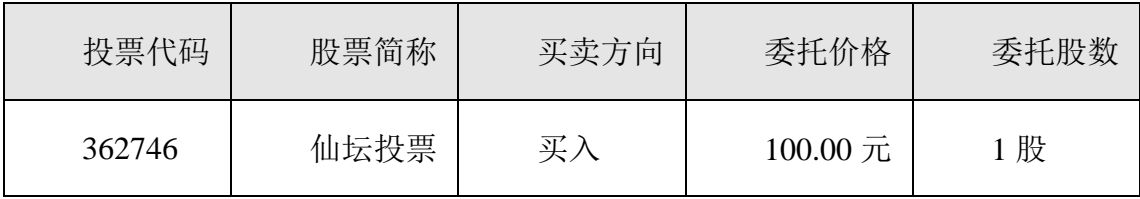

## (二)通过互联网投票系统的投票程序

1. 通过深圳证券交易所互联网投票系统投票的时间为 2016 年 2 月 21 日 15: 00 至 2016 年 2 月 22 日 15:00 期间的任意时间。

2、股东通过互联网投票系统进行网络投票,需按照《深圳证券交易所投资 者网络服务身份认证业务实施细则》的规定办理身份认证,取得"深交所数字证 书"或"深交所投资者服务密码"。

申请服务密码的,请登陆网址 http://wltp.cninfo.com.cn 的密码服务专区注册, 填写相关信息并设置服务密码,该服务密码需要通过交易系统激活成功半日后方 可使用。

申请数字证书的,可向深圳证券数字证书认证中心(http://ca.szse.cn)或其 委托代理发证的机构申请。

3、股东根据获取的服务密码或数字证书,可登录网址 http://wltp.cninfo.com.cn 在规定的时间内通过深交所互联网投票系统进行投票。

(1) 登录 http://wltp.cninfo.com.cn, 在"上市公司股东大会列表"选择["仙](http://quote.cfi.cn/quote_002705.html) [坛股份](http://quote.cfi.cn/quote_002705.html) 2016 年第一次临时股东大会投票";

(2) 进入后点击"投票登录",选择"用户密码登录",输入您的"证券帐 户"和"服务密码";已申领数字证书的投资者可选择 CA 证书登录;

(3) 进入后点击"投票表决",根据网页提示进行相应的操作;

(4)确认并发送投票结果。

(三) 网络投票其他注意事项

1、网络投票系统按股东账户统计投票结果,如同一股东账户通过深交所交 易系统和互联网投票系统两种方式重复投票,股东大会表决结果以第一次有效投 票结果为准。

2、股东大会有多项议案,某一股东仅对其中一项或者几项议案进行投票的, 在计票时, 视为该股东出席股东大会, 纳入出席股东大会股东总数的计算; 对于 该股东未发表意见的其他议案,视为弃权。

五、其他事项

1、出席现场会议的股东食宿费用、交通费用自理,会期半天。

2、会议联系方式

联系人: 许士卫、王心波

联系电话:0535-4658717

联系传真: 0535-4658318

联系邮箱:99xinbo@163.com

联系地点:山东省烟台市牟平工业园区(城东)公司办公楼证券事务部

邮政编码:264117

六、备查文件

《山东仙坛股份有限公司第二届董事会第十七次会议决议》 特此公告。

山东仙坛股份有限公司董事会

2016 年 2 月 6 日

## 山东仙坛股份有限公司

## **2016** 年第一次临时股东大会授权委托书

兹委托(先生/女士)代表本人/单位出席山东仙坛股份有限公司 2016 年第一 次临时股东大会。本人/单位授权 (先生/女士)对以下表决事项按照如下 委托意愿进行表决,并授权其签署本次股东大会需要签署的相关文件。

委托期限:自签署日至本次股东大会结束。

本人(本公司)对本次股东大会议案的表决意见:

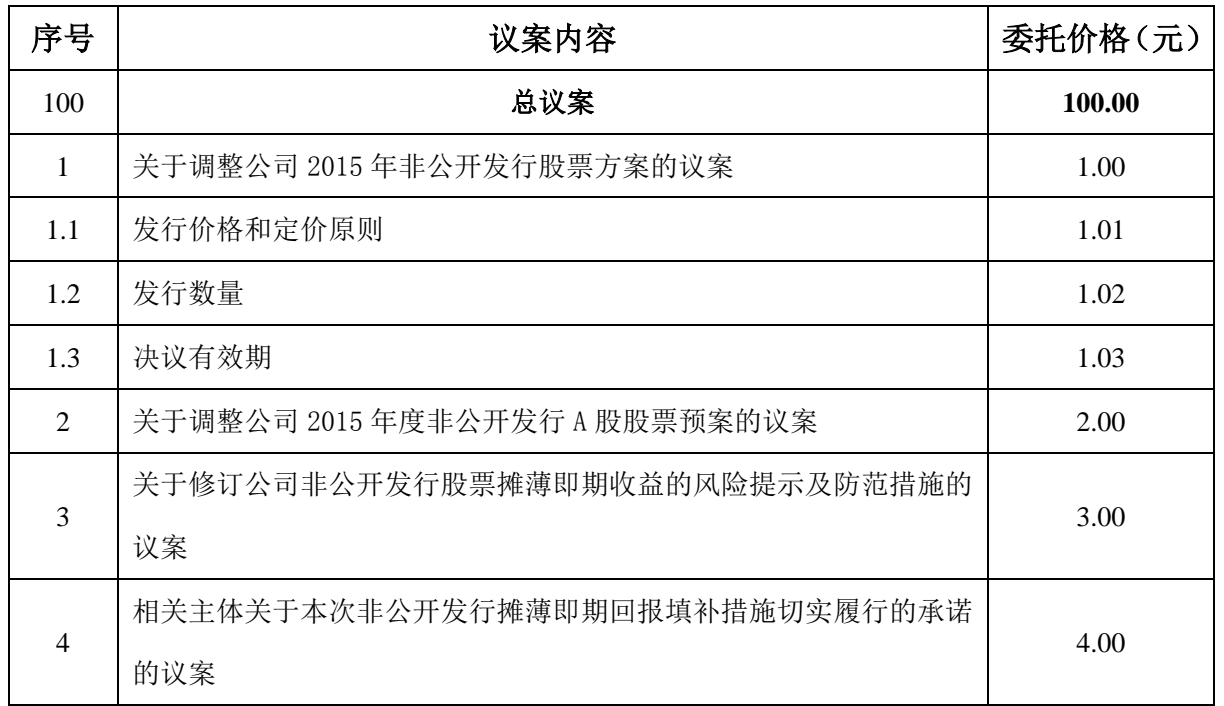

委托人姓名或名称(签字或盖章):年月日

委托人身份证号码或营业执照号码:

委托人持股数:股

委托人股东账号:

受托人签名:年月日

受托人身份证号码:

说明:

1、请股东在议案的表决意见选项中打"√",每项均为单选,多选无效;

2、未填、错填、字迹无法辨认的表决票,以及未投的表决票均视为"弃权";

3、单位委托须加盖单位公章;

4、授权委托书剪报、复印或按以上格式自制均有效。